# Progressive Discounts Unlock discounts on repeat purchases

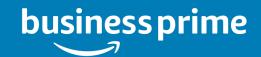

# What are Progressive Discounts?

- Progressive Discounts are available on eligible items based on volume purchased by all users on the Business account across the last twelve months.
- Once a discount for a product has been unlocked, the Progressive Discount is applied to all purchases of that product across the organization, unless there are better prices available (e.g., limited time deal promotion).
- Progressive Discounts are currently available on thousands of items on the marketplace across numerous categories.

## **Identifying Unlocked Progressive Discounts**

- Any item that has an unlocked Progressive Discount will surface on the results page in a grey box.
- If you click into the product detail page, a notice will alert you to the discount % your organization is currently getting on the item. Click on the blue 'Progressive Discount' hyperlink under the price to identify tiered discounts.
- The Tiers will surface and indicate the quantity and discount parameters.

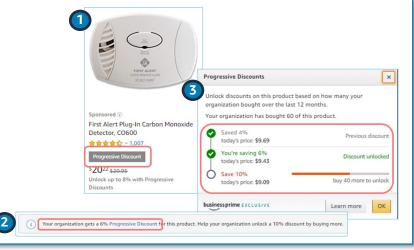

### Identifying Items with Progressive Discounts - Prior Purchases

- Any item that offers a Progressive Discount will surface in the search results page, noting, "Unlock up to x% with Progressive Discounts."
- If you click into the product detail page, a notice will alert you if your organization has purchased the item before, even if a discount has not been unlocked. Click on the blue 'Progressive Discount' hyperlink to see the tiers of discounts your organization can receive.
- The Tiers will surface and indicate the quantity and discount parameters.

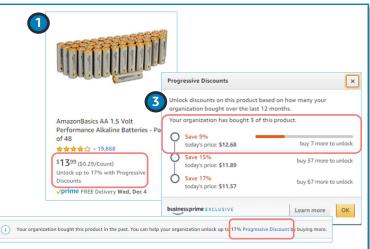

### Identifying Items with Progressive Discounts - No Prior Purchases

- Any item that offers a Progressive Discount will surface in the search results page, noting, "Unlock up to x% with Progressive Discounts."
- If you click into the product detail page, and do not see a banner, your organization has not purchased this item in the past. Click on the blue 'Progressive Discount' hyperlink under the price to identify tiered discounts.
- The Tiers will surface and indicate the quantity and discount parameters.

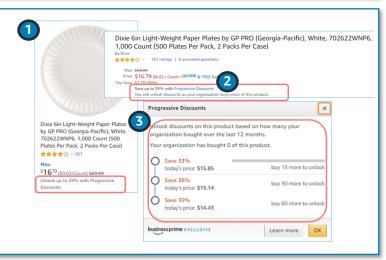